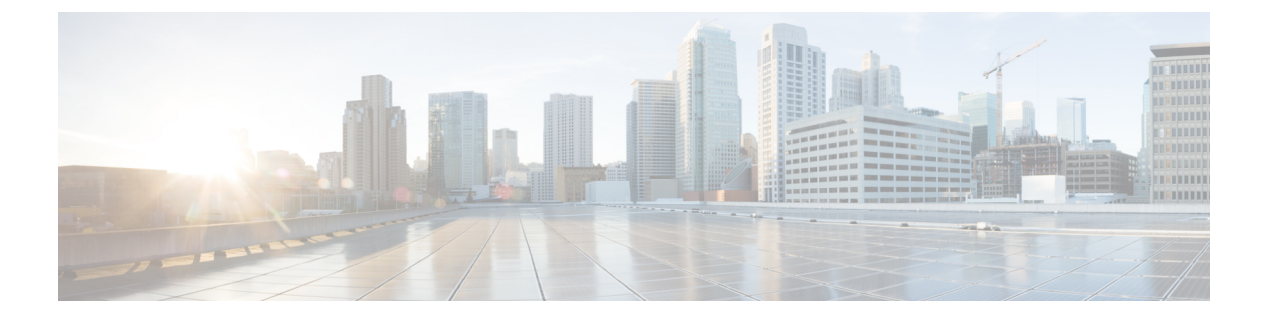

### 概要

- Cisco ACI ファブリックをパブリック クラウドに拡張する (1 ページ)
- Cisco ACI ファブリックをパブリック クラウドに拡張するためのコンポーネント (2 ペー ジ)
- サポートされているクラウド コンピューティング プラットフォームと接続オプション (5 ページ)
- AWS Organizations と組織のユーザ テナントのサポート (6 ページ)
- ポリシーの用語 (7 ページ)
- Cisco Cloud Network Controller のライセンシング (8 ページ)
- Cisco Cloud Network Controller の関連ドキュメント (9ページ)

## **CiscoACI**ファブリックをパブリッククラウドに拡張する

Cisco Application Centric Infrastructure プライベート クラウドを所有している(ACI)顧客は、 パブリッククラウドでワークロードの一部を実行することがあります。ただし、ワークロード をパブリック クラウドに移行するには、別のインターフェイスで作業し、接続を設定してセ キュリティポリシーを定義するさまざまな方法を学習する必要があります。これらの課題に対 処すると、運用コストが増加し、一貫性が失われる可能性があります。

Cisco ACIは、CiscoCloud NetworkControllerを使用して、マルチサイトファブリックをAmazon Web Services (AWS)、Microsoft Azure、および Google Cloud パブリック クラウドに拡張でき ます。

#### **Cisco Cloud Network Controller** とは

Cisco Cloud Network Controller は、クラウドベース仮想マシン(VM)で展開可能な Cisco APIC のソフトウェア デプロイメントです。Cisco Cloud Network Controller は、次の機能を提供しま す。

- Amazon AWS、Microsoft Azure、または Google Cloud パブリック クラウドと対話するため の既存の Cisco APIC インターフェイスと同様のインターフェイスを提供します。
- クラウド導入の導入と設定を自動化します。
- クラウド ルータ コントロール プレーンを設定します。

• オンプレミス Cisco ACI ファブリックとクラウドサイト間のデータ パスを設定します。

概要

- Cisco ACI ポリシーをクラウド ネイティブ ポリシーに変換します。
- エンドポイントを検出します。

#### **Cisco ACI Extension** からパブリック クラウドへのメリットを享受するには

Cisco Cloud Network Controller は、パブリック クラウドへの Cisco ACI 拡張の重要な部分です。 Cisco Cloud APICは、オンプレミスのデータセンターまたはパブリック クラウドの両方または いずれかに展開されたワークロードに対して一貫したポリシー、セキュリティ、および分析を 提供します。

パブリッククラウドへのCisco ACI拡張は、オンプレミスのデータセンターとパブリッククラ ウド間の自動接続を提供し、プロビジョニングとモニタリングを容易にします。また、オンプ レミスのデータセンターとパブリック クラウド間、またはクラウド サイト間でポリシーを管 理、監視、およびトラブルシューティングするための単一のポイントを提供します。

#### **AWS GovCloud** のサポート

Cisco Cloud Network Controller は、us-gov-west および us-gov-east リージョンで AWS GovCloud をサポートしています。Cisco CCR は、us-gov-east リージョンにも展開できます。

AWS GovCloud に Cisco Cloud Network Controller を展開する場合、これらの領域には固有の設 定があることに注意してください。

- 商用アカウントで CCR に登録します。
- 商用アカウントで Cisco Cloud Network Controller に登録します。
- 商用アカウントからクラウド形成テンプレートを起動し、ログインのためにAWSGovCloud にリクエストをリダイレクトします。

# **CiscoACI**ファブリックをパブリッククラウドに拡張する ためのコンポーネント

マルチサイト ファブリックをパブリック クラウドに拡張するには、それぞれに固有の役割を 持つ複数のコンポーネントが必要です。

次の図は Cisco Cloud Network Controller のアーキテクチャの内容を示しています。

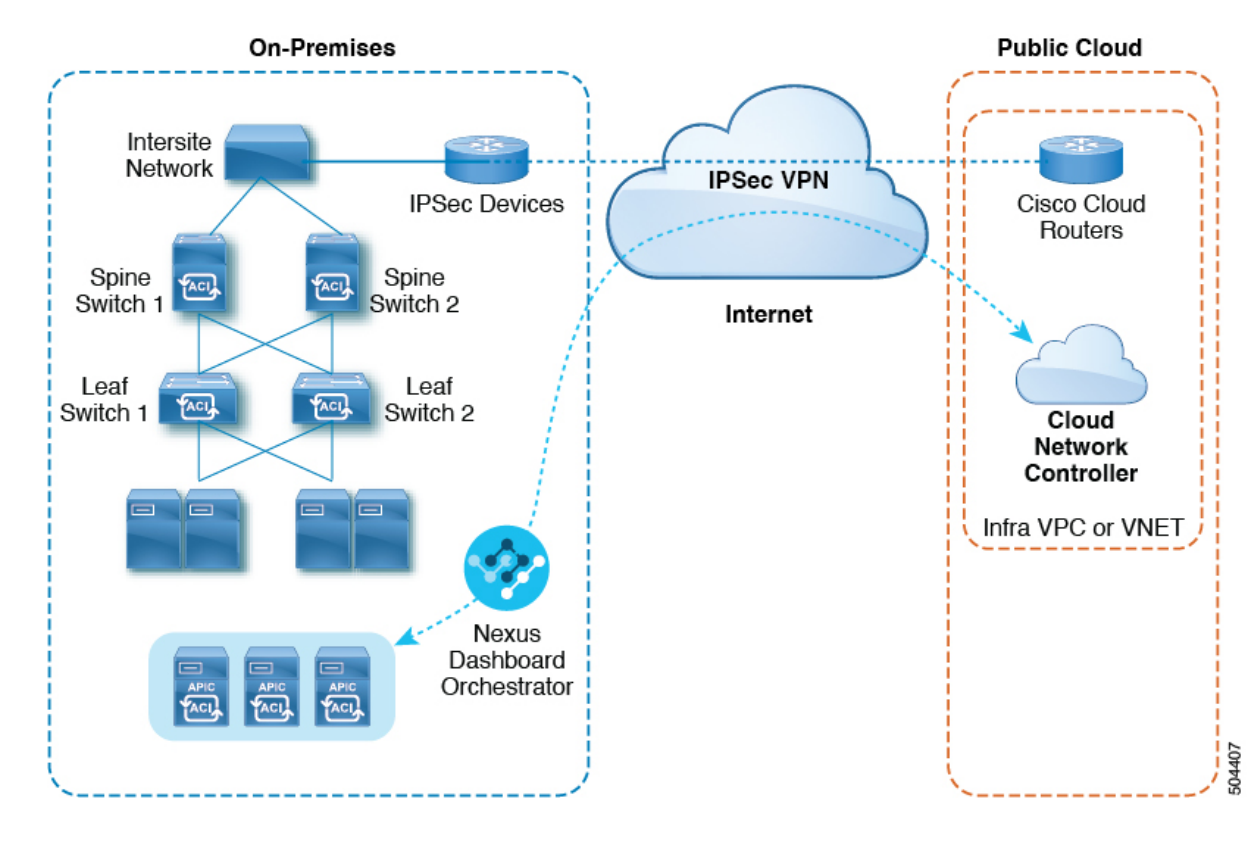

#### 図 **<sup>1</sup> : Cisco Cloud Network Controller** のアーキテクチャ

#### オンプレミスデータセンターコンポーネント

#### **Cisco ACI** ファブリックおよび **Cisco APIC**

Cisco ACI では、アプリケーション要件でネットワークを定義できます。このアーキテクチャ により、アプリケーションの導入ライフサイクル全体がシンプルになって最適化され、短時間 で完了します。Cisco Application Policy Infrastructure Controller (APIC) の主要コンポーネント です。CiscoACIこれにより、アプリケーションは、ネットワーク、コンピューティング、およ びストレージ機能を含むセキュアで共有された高性能リソース プールに直接接続できます。

#### マルチサイトおよびマルチサイト オーケストレータ**/Cisco Nexus Dashboard Orchestrator**

マルチサイトは、プログラムを利用してアプリケーションがネットワーク要件を定義すること を可能にするアーキテクチャです。このアーキテクチャにより、アプリケーションの展開が簡 素化・最適化され、そして促進されます。CiscoCloud NetworkControllerを使用してファブリッ クをパブリッククラウドに拡張するには、Multi-Siteをインストールする必要があります。

詳細については、Cisco.com の Nexus Dashboard [のマニュアルお](https://www.cisco.com/c/en/us/support/cloud-systems-management/application-policy-infrastructure-controller-apic/tsd-products-support-series-home.html#ACI_Multi-Site)よびこのガイドのセクション [マルチサイトを介した](cisco-cloud-network-controller-for-aws-installation-guide-2505_chapter6.pdf#nameddest=unique_7) Cisco Cloud Network Controller の管理 を参照してください。

Cisco Nexus Dashboard Orchestrator (NDO)は、複数のファブリック(サイト)で複数の Cisco Application Policy Infrastructure Controller (APIC) のインスタンスを管理します。

Cisco ACIファブリックをパブリッククラウドに拡張すると、Cisco Nexus Dashboard Orchestrator はオンプレミスのデータセンターとパブリッククラウド間の接続を作成します。マルチサイト

を使用して、オンプレミスのデータセンターとパブリッククラウド全体にテナントを作成しま す。

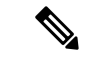

オンプレミスファブリックを設定する必要があります。ファブリック外部接続ポリシーを作成 し、マルチサイトに必要なオーバーレイTEPおよびその他の情報を定義します。Cisco ACIま た、マルチサイトアーキテクチャにオンプレミスファブリックを追加する必要があります。 Cisco ACICisco.com の *Nexus Dashboard [Configuration](https://www.cisco.com/c/en/us/support/cloud-systems-management/application-policy-infrastructure-controller-apic/tsd-products-support-series-home.html) Guide* を参照してください。 (注)

詳細については、Cisco.com の Nexus Dashboard [のマニュアル](https://www.cisco.com/c/en/us/support/cloud-systems-management/application-policy-infrastructure-controller-apic/tsd-products-support-series-home.html#ACI_Multi-Site)およびこのガイドのセクション [マルチサイトを介した](cisco-cloud-network-controller-for-aws-installation-guide-2505_chapter6.pdf#nameddest=unique_7) Cisco Cloud Network Controller の管理 を参照してください。

#### **IP** セキュリティ(**IPSec**)ルータ

オンプレミス サイトとパブリック クラウド サイト間の IPsec 接続を確立するには、インター ネットプロトコルセキュリティ (IPsec)対応のルータが必要です。

#### **AWS** パブリック クラウド コンポーネント

#### **Cisco Cloud Network Controller**

Cisco Cloud Network Controller は次のアクションを実行します。

- パブリック クラウド上のサイトを定義し、クラウド インフラ仮想プライベート クラウド (VPC)または仮想ネットワーク(VNET)をプロビジョニングし、すべてのリージョン で Cisco クラウドルータ (CCR)を管理します。
- パブリッククラウドでポリシーモデルをレンダリングし、クラウドの健全性を管理しま す。Cisco ACI

詳細については、*Cisco Cloud Network Controller* リリース ノート を参照してください。このガ イドの AWS での Cisco Cloud Network [Controller](cisco-cloud-network-controller-for-aws-installation-guide-2505_chapter4.pdf#nameddest=unique_8) の展開 および セットアップ [ウィザードを使用](cisco-cloud-network-controller-for-aws-installation-guide-2505_chapter5.pdf#nameddest=unique_9) した Cisco Cloud Network [Controller](cisco-cloud-network-controller-for-aws-installation-guide-2505_chapter5.pdf#nameddest=unique_9) の構成 も参照してください。

#### **Cisco Cloud** ルータ

シスコクラウドルータ(CCR)は、仮想およびクラウド環境で包括的な WAN ゲートウェイ とネットワークサービスを提供します。CCR により、企業はWANをプロバイダーがホストす るクラウドに拡張できます。Cisco Cloud Network Controller ソリューションには 2 つの CCR が 必要です。

リリース 25.0(3) 以降、Cisco Cloud Network Controller では **Cisco Catalyst 8000V** をクラウド サー ビス ルータとして使用します。この CCR の詳細については、『CSR 8000v [のマニュアル](https://www.cisco.com/c/en/us/support/routers/catalyst-8000v-edge-software/series.html)』 を 参照してください。

### **AWS** パブリック クラウド

AWSは、コンピューティング、ストレージ、ネットワーク、データベースなどのオンデマンド サービスを提供するクラウドベースのプラットフォームです。AWS のサブスクライバは、イ ンターネット経由でワークロードを実行できる仮想コンピュータにアクセスできます。

詳細については、AWS の Web サイトのマニュアルを参照してください。

#### オンプレミスデータセンターとパブリッククラウド間の接続

#### **IPsec VPN**

パブリックにルーティング可能な IP アドレスを含み、AWS または Microsoft Azure の接続に十 分な帯域幅を持つ、IPsec ルータからの VPN とのインターネット接続が必要です。

#### 管理接続

オンプレミスのデータ センターの Nexus Dashboard Orchestrator とパブリック クラウドの Cisco Cloud Network Controller の間に管理接続が必要です。

# サポートされているクラウドコンピューティングプラッ トフォームと接続オプション

Cisco Nexus Dashboard Orchestratorを使用して、次のコンポーネント間の接続を確立することガ できます。

- オンプレミスからクラウドへの接続:
	- 次のパブリッククラウドサイトの接続:
		- オンプレミス Cisco ACI および Amazon AWS パブリック クラウド サイト
		- オンプレミスおよびMicrosoft AzureパブリッククラウドサイトCisco ACI
		- オンプレミス Cisco ACI と Google Cloud パブリック クラウド サイト
	- オンプレミスからシングルクラウドサイトへの接続(ハイブリッドクラウド)
	- オンプレミスから複数のクラウドサイトへの接続(ハイブリッドマルチクラウド)
- •クラウドサイト間接続 (マルチクラウド):
	- Amazon AWSパブリッククラウドサイト間(Amazon AWSパブリッククラウドサイト からAmazon AWSパブリッククラウドサイト)
	- Microsoft Azureパブリッククラウドサイト間(Microsoft Azureパブリッククラウドサイ トからMicrosoft Azureパブリッククラウドサイト)
	- Google Cloud パブリック クラウド サイト間(Google Cloud パブリック クラウド サイ トから Google Cloud パブリック クラウド サイトへ)
	- Amazon AWS 、Microsoft Azure、および Google Cloud パブリック クラウド サイト間

さらに、シングルクラウド設定(Cloud First)もサポートされます。

### **AWS Organizations** と組織のユーザ テナントのサポート

組織内の複数のアカウントを使用すると、さまざまなアカウントのアクセスポリシーとアクセ ス許可を個別に制御するのは簡単ではありませんが、組織内の組織レベルまたは組織内のサブ 組織レベルで簡単に行うことができます。

企業では、AWS Organizations を使用して、次に説明するように、組織内で複数の AWS アカウ ントを管理することができます。

<https://aws.amazon.com/organizations/>

組織内のアカウント(またはサブアカウント)のアクセスポリシーの管理は、組織内のアカウン ト階層のルートにある組織のマスターアカウントによって行われます。次の図は、組織におけ るアカウントの設定例を示しています。

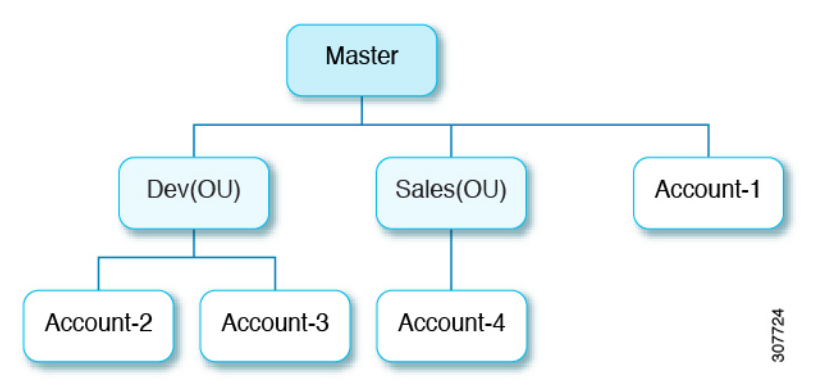

AWS アカウントが AWS Organizations の一部になる方法は 2 つあります。

- 作成:マスターアカウント内の既存の組織内では、AWSGUIまたはAWSAPIを使用して、 AWS Organizations に自動的に含まれる AWS アカウントを作成できます。
- 招待: 組織の外部で作成されたが、組織に参加する必要があるアカウントの場合は、マス ターアカウントからアカウント所有者に招待を送信する必要があります。招待状に同意す ると、招待されたアカウントは組織内のサブアカウントになります。

AWS Organizations を使用して AWS アカウントを統合および管理する場合は、通常のように、 AWS Organizations を使用して組織を設定し、作成されたまたは招待されたアカウントを追加 します。詳細については、[「組織の作成」](https://docs.aws.amazon.com/organizations/latest/userguide/orgs_manage_create.html)を参照してください。

作成済みまたは招待されたアカウントをAWSを介して組織に追加したら、CiscoCloud Network Controller が AWS を通じて行った AWS Organizations の構成を Cisco Cloud Network Controller が 認識するように、必要な構成を行います。Cisco Cloud Network Controller は、AWS Organizations テナントのポリシーを管理するために、OrganizationAccountAccessRole IAM ロールを 使用します。

• マスター アカウント内の既存の組織内で AWS アカウントを作成した場合は、その作成し た AWS アカウントに組織の OrganizationAccountAccessRole IAM ロールが自動的

に割り当てられます。この場合、AWS のOrganizationAccountAccessRole の IAM ロールを手動で設定する必要はありません。

• マスター アカウントが組織に参加するために既存の AWS アカウントを招待した場合は、 AWS でOrganizationAccountAccessRole IAM ロールを手動で設定する必要があり ます。組織テナントの AWS で OrganizationAccountAccessRole IAM ロールを設定 し、Cisco Cloud Network Controller に関連する権限があることを確認します。

OrganizationAccountAccessRole IAM ロールは、組織またはアカウントに使用され るSCP(サービス制御ポリシー)とともに、組織またはアカウントに対して、組織または アカウントに使用するSCP(サービス制御ポリシー)とともに、組織のポリシーを管理す るために Cisco Cloud Network Controller に必要な最小限の権限が付与されている必要があ ります。アクセスポリシーの要件は、信頼できるテナントまたは信頼できないテナントの 要件と同じです。

詳細については、次の URL にある Cisco Cloud Network [Controller](https://www.cisco.com/c/en/us/support/cloud-systems-management/cloud-application-policy-infrastructure-controller/products-installation-and-configuration-guides-list.html) for AWS ユーザー ガイド の「テナント AWS プロバイダの設定」の項を参照してください。

その後[、共有テナントの設定](cisco-cloud-network-controller-for-aws-installation-guide-2505_chapter6.pdf#nameddest=unique_12)で説明されている手順を使用して、CiscoCloud NetworkController GUI を介してテナントに組織タグを割り当てることができます。

### ポリシーの用語

Cisco Cloud Network Controller の主要な機能は、 Cisco Application Centric Infrastructure(ACI) ポリシーのパブリック クラウドのネイティブ コンストラクトへの変換です。

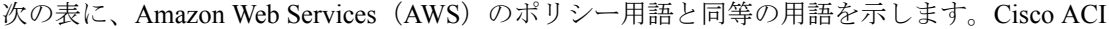

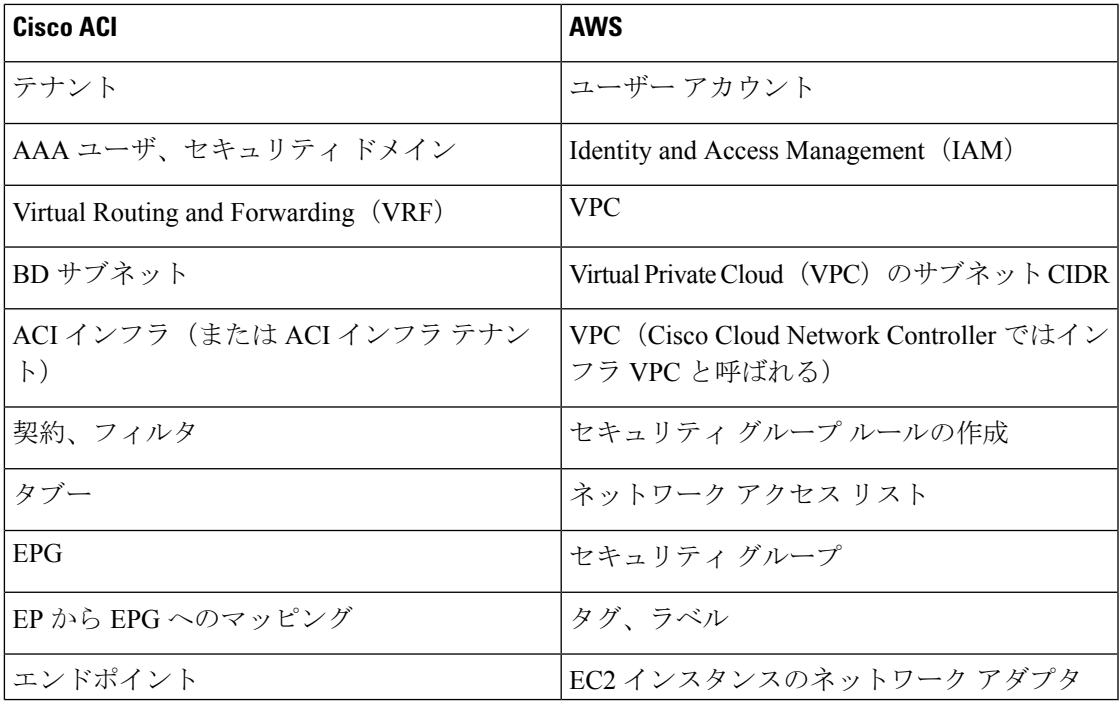

### **Cisco Cloud Network Controller** のライセンシング

ここでは、Cisco Cloud Network Controller を使用するためのライセンシング要件を示します。

#### **Cisco Catalyst 8000V**

Cisco Cloud Network Controller 上の Cisco Catalyst 8000V は次のライセンス モデルをサポートし ています。

- **1.** 所有ライセンス持ち込み(**BYOL**)ライセンス モデル
- **2.** ペイアズユーゴー(**PAYG**)ライセンス モデル

#### **BYOL** ライセンス モデル

Cisco Catalyst 8000V の BYOL ライセンス モデルでは、Cisco から Catalyst 8000V Cisco DNA ラ イセンスを購入し、クラウドに展開する必要があります。

- ティアベースの Cisco Catalyst 8000V ライセンスの 1 つにサブスクライブする手順について は、Cisco Catalyst 8000V Edge [ソフトウェア](https://www.cisco.com/c/en/us/products/collateral/routers/catalyst-8000v-edge-software/nb-06-cat8000v-edge-sw-og-cte-en.pdf)を参照してください。
- 階層に基づくさまざまなスループットの詳細については、Cisco Cloud Network [Controller](https://www.cisco.com/c/en/us/support/cloud-systems-management/cloud-application-policy-infrastructure-controller/series.html) [ユーザーガイド](https://www.cisco.com/c/en/us/support/cloud-systems-management/cloud-application-policy-infrastructure-controller/series.html)の、「CiscoCatalyst 8000Vについて」の「スループット」セクションを参 照してください。

#### **PAYG**ライセンス モデル

25.0(4) リリース以降、Cisco Cloud Network Controller は Cisco Catalyst 8000V でのペイアズユー ゴー(PAYG)ライセンス モデルをサポートしています。これにより、ユーザーは VM サイズ に基づいてクラウドに Catalyst 8000V インスタンスを展開し、時間単位で使用料を支払うこと ができます。

スループットを得るために VM サイズに完全に依存しているため、PAYG ライセンス モデル を有効にするには、まず現在の Cisco Catalyst 8000V の展開を解除してから、新しい VM サイ ズでの初回セットアップを使用して再度展開します。詳細については[、セットアップウィザー](cisco-cloud-network-controller-for-aws-installation-guide-2505_chapter5.pdf#nameddest=unique_9) [ドを使用した](cisco-cloud-network-controller-for-aws-installation-guide-2505_chapter5.pdf#nameddest=unique_9) Cisco Cloud Network Controller の構成を参照してください。

(注)

使用可能な2つのライセンスタイプを切り替える場合も、ライセンスを切り替える手順を使用 できます。

(注)

AWS マーケットプレイスでライセンスを使用するには、**Catalyst 8000V Cisco DNA Essentials** と **Catalyst 8000V Cisco DNA Advantage** の 2 つの PAYG オプションがあります。Cisco Cloud Network Controller は、**Catalyst 8000V Cisco DNA Advantage** を利用します。「Cisco DNA Advantage」サブスクリプションでサポートされる機能については、『Cisco DNA [Software](https://www.cisco.com/c/m/en_us/products/software/sd-wan-routing-matrix.html) SD-WAN [およびルーティング](https://www.cisco.com/c/m/en_us/products/software/sd-wan-routing-matrix.html) マトリックス』を参照してください。

#### **Cisco Cloud Network Controller** およびオンプレミス **ACI** ライセンスの概要

- オンプレミス Cisco ACI サイトのすべてのリーフスイッチのライセンス要件:
	- Cisco ACI オンプレミス サイトが単一サイトの場合、オンプレミス リーフスイッチに は Essentials ライセンス階層(またはそれ以上)を使用します。
	- Cisco ACI オンプレミス サイトがマルチサイトの場合、オンプレミス リーフスイッチ には Advantage ライセンス階層(またはそれ以上)を使用します。
- Cisco Cloud Network Controller インスタンスによって管理されるすべての VM インスタン スのライセンス要件:
	- クラウド上の Cisco ACI に Cisco Cloud Network Controller が 1 つしかない場合は、Cisco Cloud Network Controller に Essentials クラウド ライセンス階層(またはそれ以上)を 使用します。
	- クラウド上の Cisco ACI に Cisco Cloud Network Controller が 1 つ以上ある場合は、Cisco Cloud Network Controller に Advantage クラウド ライセンス階層(またはそれ以上)を 使用します。

#### **Amazon Web Services**(**AWS**)

ライセンスのタイプに基づき、AWS Marketplace を介して 登録する必要があります。

- **BYOL** ライセンス モデルの場合は、 **Cisco Catalyst 8000V Edge [Software](https://aws.amazon.com/marketplace/pp/prodview-rohvq2cjd4ccg) - BYOL** に登録し ます。
- **PAYG** ライセンス モデルの場合は、 **Cisco Catalyst 8000V Edge [Software](https://aws.amazon.com/marketplace/pp/prodview-cjzny6dzcbrom?ref_=aws-mp-console-subscription-detail) - PAYG** に登録し ます。

### **Cisco Cloud Network Controller** の関連ドキュメント

Cisco Cloud Network Controller、 Nexus Dashboard、および Amazon Web Services(AWS)に関す る情報は、さまざまなリソースから入手できます。

### シスコのドキュメント

Cisco.com でシスコ製品のマニュアルを参照してください。

• Cisco Cloud Network Controller [の関連ドキュメント](https://www.cisco.com/c/en/us/support/cloud-systems-management/cloud-application-policy-infrastructure-controller/series.html)

ビデオ、リリース ノート、基礎、インストール、設定、およびユーザ ガイドが含まれて います。

• Nexus Dashboard [の関連ドキュメント](https://www.cisco.com/c/en/us/support/cloud-systems-management/application-policy-infrastructure-controller-apic/tsd-products-support-series-home.html#ACI_Multi-Site)

ビデオ、リリースノート、インストール、設定、およびユーザガイドが含まれています。

• Cisco Cloud Router [の関連ドキュメント](https://www.cisco.com/c/en/us/support/routers/catalyst-8000v-edge-software/series.html)

リリース ノート、コマンド リファレンス、データ シート、インストール、アップグレー ド、および設定ガイドが含まれています。

#### **AWS** ドキュメント

AWS Web サイトで、ユーザ ガイド、FAQ、ケース スタディ、ホワイト ペーパーなどのドキュ メントを検索できます。

翻訳について

このドキュメントは、米国シスコ発行ドキュメントの参考和訳です。リンク情報につきましては 、日本語版掲載時点で、英語版にアップデートがあり、リンク先のページが移動/変更されている 場合がありますことをご了承ください。あくまでも参考和訳となりますので、正式な内容につい ては米国サイトのドキュメントを参照ください。